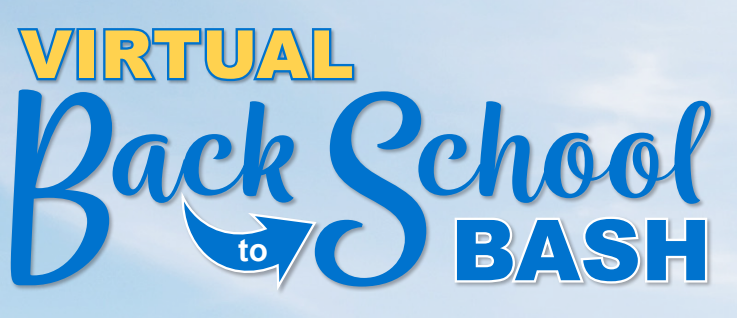

**When: Saturday, September 26, 2020**

## **HSCSN-Stuff the Backpack**

THE HSC HEALTH CARE SYSTEM Health Services for Children with Special Needs, Inc.

Prepare for the upcoming school year with the HSCSN **Back to School Bash.**

**Time: 12:00 p.m. - 2:00 p.m. Where: Visit and RSVP at Hscsnhealthplan.org/back2school2020 Or call 202-367-9386 Conference ID: 141 732 570#** 

## **Start the school year off right with:**

- Stuffed backpacks for completing wellness visits
- Educational materials
- Virtual presentations from community organizations on available resources
- COVID-19 safety tips

## **Q**uality Trust **DC HEALTH** OSSE **Advocates for Justice and Education, Inc.**

For more information visit hscsnhealthplan.org. For reasonable accommodations please call (202)467-2737.

If you do not speak and/or read English, please call 202-467-2737 between 7:00 a.m. and 5:30 p.m. A representative will assist you. **English.** Si no habla o lee inglés, llame al 202-467-2737 entre las 7:00 a.m. y las 5:30 p.m. Un representante se complacerá en asistirle. **Spanish.** የእንግሊዝንኛ ቋንቋ መናገርና ማንበብ የማይችሉ ከሆነ ከጧቱ 7:00 ሰዓት እስከ ቀኑ 5:30 ባለው ጊዜ በስልክ ቁጥር 202-467-2737 በመደወል እርዳታ ማግንኘት ይችላሉ፡፡ **Amharic.** Nếu bạn không nói và/hoặc đọc tiếng Anh, xin gọi 202-467-2737 từ 7 giờ 00 sáng đến 5 giờ 30 chiều. Sẽ có người đại diện giúp bạn. **Vietnamese.** 如果您不能講和/或不能閱讀英語,請在上午 7:00 到下午 5:30 之間給 202-467-2737打電話,我們會有代表幫助您。 **Chinese.** 영어로 대화를 못하시거나 영어를 읽지 못하시는 경우, 오전 0시 00분에서 오후 0시 00분 사이에 202-467-2737번으로 전화해 주시기 바랍니다. 담당 직원이 도와드립니다. **Korean.** Si vous ne parlez pas ou lisez l'anglais, s'il vous plaît appeller 202-467-2737 entre 7:00 du matin et 5:30 du soir. Un représentant vous aidera. **French.**

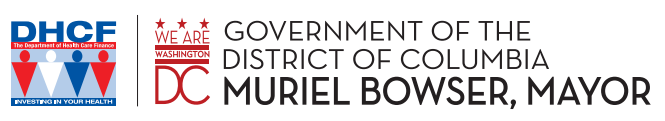

This program is funded in part by the Government of the District of Columbia Department of Health Care Finance.

HSCSN complies with applicable Federal civil rights laws and does not discriminate on the basis of race, color, national origin, age, disability, or sex.